## **LEMBAR PERSETUJUAN DAN PENGESAHAN**

Skripsi ini diajukan oleh Harapan Sihombing, NIM. 7102210011 Jurusan Manajemen, Program Studi S-1 Fakultas Ekonomi-Universitas Negeri Medan

> Telah Diperiksa dan Disetujui Untuk Diuji Dalam Ujian Mempertahankan Skripsi

Mengetahui,

Ketua Jurusan Manajemen

Drs. Ahmad Hidayat, M.Si NIP. 19650325 199103 1 005

Medan,

Mei 2014

Disetujui,

Dosen Pembimbing Skripsi

Diana Hasyim, SE., MM<br>NIP. 197010282005012002

## **LEMBAR PERSETUJUAN DAN PENGESAHAN**

Skripsi oleh Harapan Sihombing, NIM. 7102210011

Telah dipertahankan di depan tim penguji pada

Tanggal 02 juni 2014

**TIM PENGUJI** 

Diana Hasyim, SE, MM Pembimbing

Drs. Kustoro Budiarta, ME Penguji

Drs. Ahmad Hidayat, M.Si Penguji

Syahrizal Chalil, SE, M.Si Penguji

Disetujui dan disahkan pada tanggal 02 juni 2014 Panitia ujian,

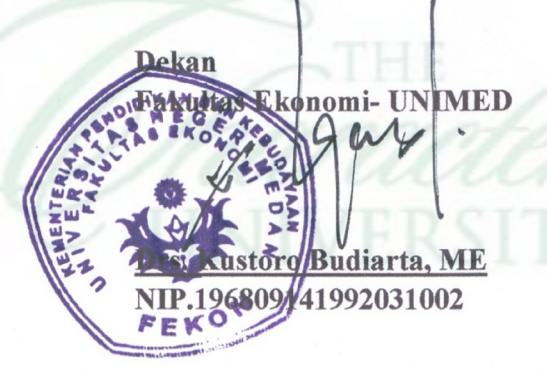

**Ketua Jurusan** Manajemen

Drs. Ahmad Hidayat, M.Si NIP. 196503251991031005

## **SURAT PERNYATAAN**

Saya yang bertanda tangan dibawah ini:

Nama

: Harapan Sihombing

Nim

:7102210011

Jurusan

:Manajemen

:Manajemen

Program Studi

Fakultas

:Ekonomi

Menyatakan bahwa skripsi yang saya buat ini bebas dari plagiat, terkecuali kutipan kutipan yang diambil dari buku buku dalam daftar pustaka.

Demikian pernyataan ini saya buat dengan sebenarnya. Dan bila dikemudian hari ternyata tidak benar maka saya bersedia dituntut sesuai dengan hukum yang berlaku. Atas perhatianya saya ucapkan terimakasih.

Medan, 2 Juni 2014 mat saya OCAFDACF200355 6000  $\mathbb{P}[\mathbb{P}(\mathbb{P})]$ pan/Sihombing) NIM: 7102210011